**Fiche 4 Calculer une quatrième proportionnelle à l'aide du coefficient de proportionnalité, des propriétés d'un tableau de proportionnalité ou en utilisant la règle de trois**

**À l'aide du coefficient de proportionnalité**

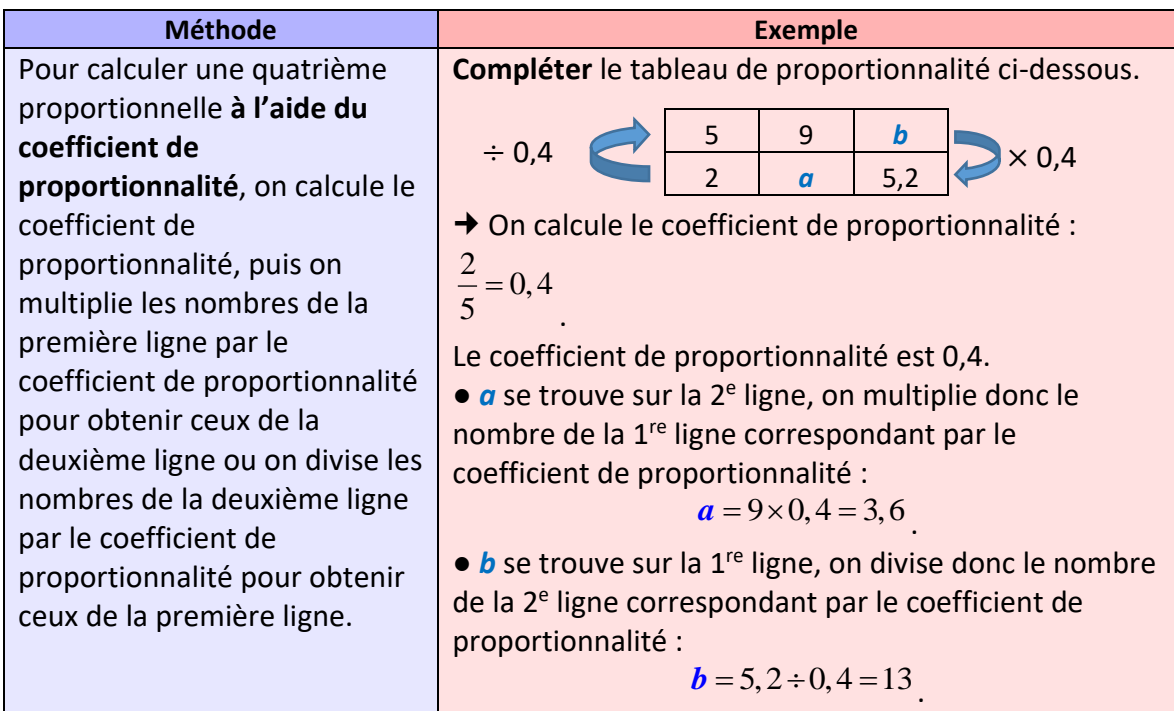

# **Ai-je bien compris ?**

**Compléter** les tableaux de proportionnalité ci-dessous à l'aide du coefficient de proportionnalité.

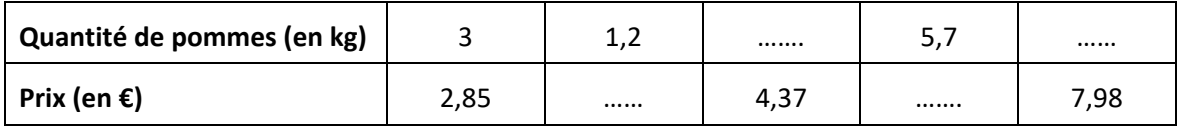

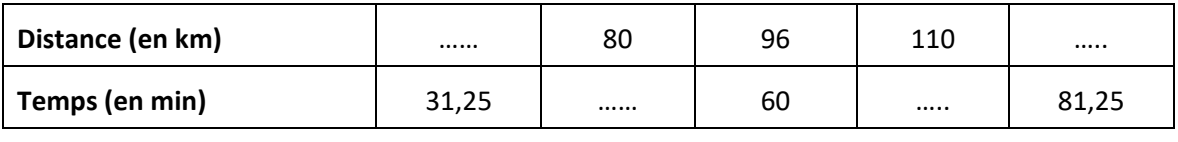

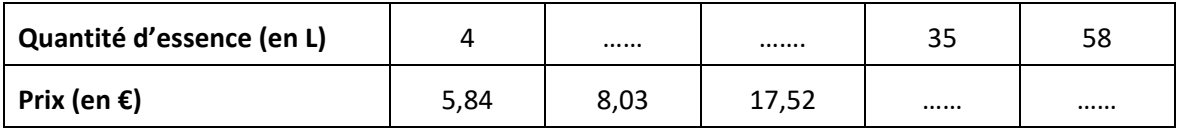

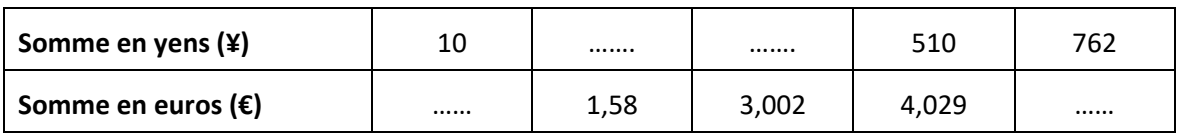

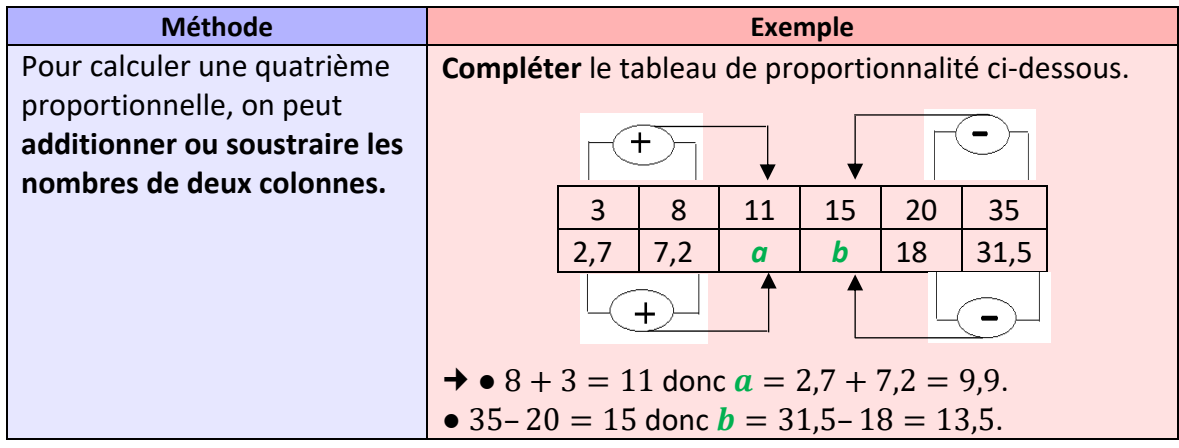

**En additionnant ou en soustrayant les nombres de deux colonnes**

# **Ai-je bien compris ?**

**Compléter** les tableaux de proportionnalité suivants à l'aide de la méthode donnée cidessus.

## **Tableau 1 Tableau 2**

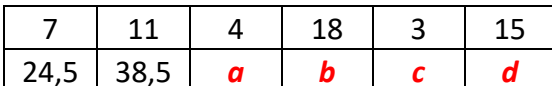

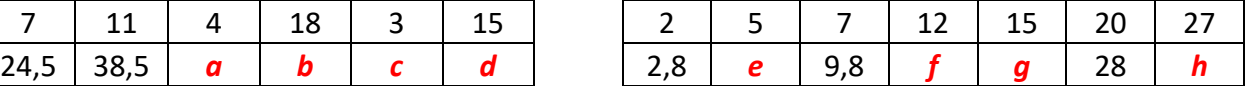

## **Tableau 3**

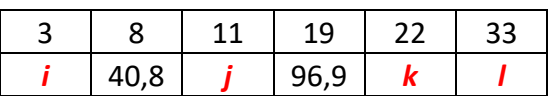

 **En multipliant ou en divisant les nombres d'une autre colonne par un même nombre**

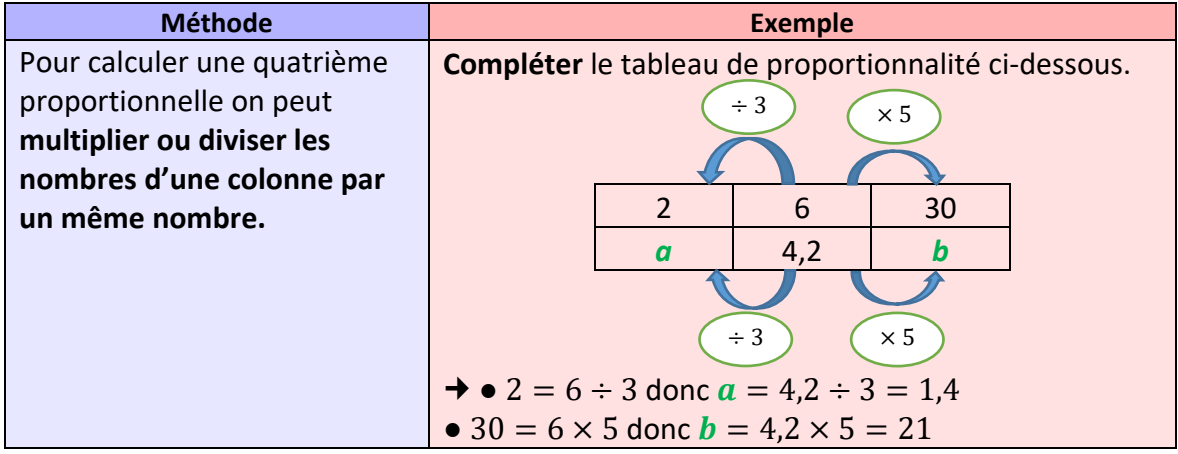

# **Ai-je bien compris ?**

**Compléter** les tableaux de proportionnalité suivants à l'aide de la méthode donnée cidessus.

## **Tableau 1 Tableau 2**

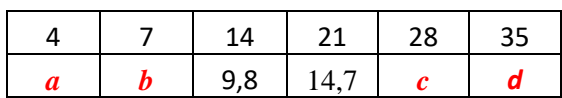

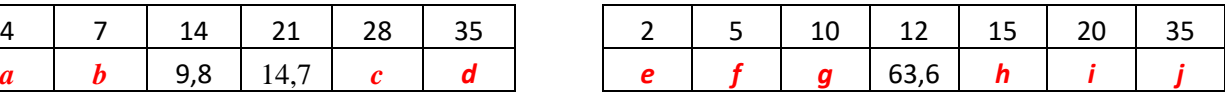

 **En utilisant la règle de trois Méthode Exemple** Pour calculer une quatrième proportionnelle en utilisant la règle de trois : – on repère la diagonale où se trouvent deux nombres connus ; – on multiplie ces deux nombres ; – on divise ce produit par le troisième nombre. **Compléter** le tableau de proportionnalité ci-dessous.  $\rightarrow$  La division 2 ÷ 7 est infinie. On va donc utiliser la règle de trois.  $2 \times 44,1$  $\frac{44,1}{7}$  = 12,6.  $7 \mid 44,1$  $2 \mid ?$ **INFO** Cette méthode s'utilise généralement lorsque le coefficient de proportionnalité n'est pas un nombre décimal.

# **Ai-je bien compris ?**

**Compléter** les tableaux de proportionnalité suivants en utilisant la règle de trois.

## **Tableau 1 Tableau 2 Tableau 3**

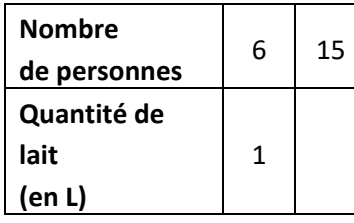

**Nombre**

**de personnes**

**Quantité de**  farine (en g)

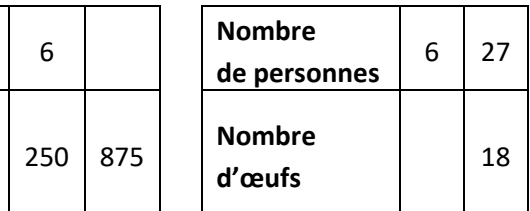

Le nombre cherché est 12,6.

## **Tableau 4**

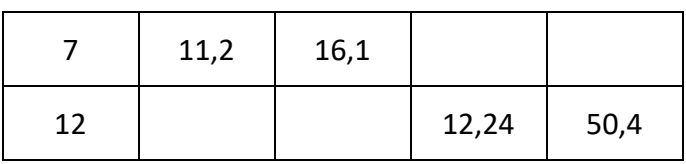